# Package 'VariantTools'

April 16, 2024

<span id="page-0-0"></span>Type Package Title Tools for Exploratory Analysis of Variant Calls Version 1.44.0 Author Michael Lawrence, Jeremiah Degenhardt, Robert Gentleman Maintainer Michael Lawrence <michafla@gene.com> Description Explore, diagnose, and compare variant calls using filters. Depends R (>= 3.5.0), S4Vectors (>= 0.17.33), IRanges (>= 2.13.12), GenomicRanges ( $> = 1.31.8$ ), VariantAnnotation ( $> = 1.11.16$ ), methods Imports Rsamtools (>= 1.31.2), BiocGenerics, Biostrings, parallel, GenomicFeatures ( $>= 1.31.3$ ), Matrix, rtracklayer ( $>= 1.39.7$ ), BiocParallel, GenomeInfoDb, BSgenome, Biobase **Suggests** RUnit, LungCancerLines ( $>= 0.0.6$ ), RBGL, graph, gmapR ( $>=$ 1.21.3), TxDb.Hsapiens.UCSC.hg19.knownGene License Artistic-2.0 LazyLoad yes biocViews Genetics, GeneticVariability, Sequencing git\_url https://git.bioconductor.org/packages/VariantTools git\_branch RELEASE\_3\_18 git\_last\_commit 905b2d2 git\_last\_commit\_date 2023-10-24 Repository Bioconductor 3.18 Date/Publication 2024-04-15

# R topics documented:

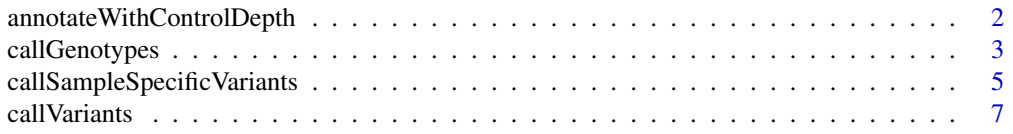

# <span id="page-1-0"></span>2 annotateWithControlDepth

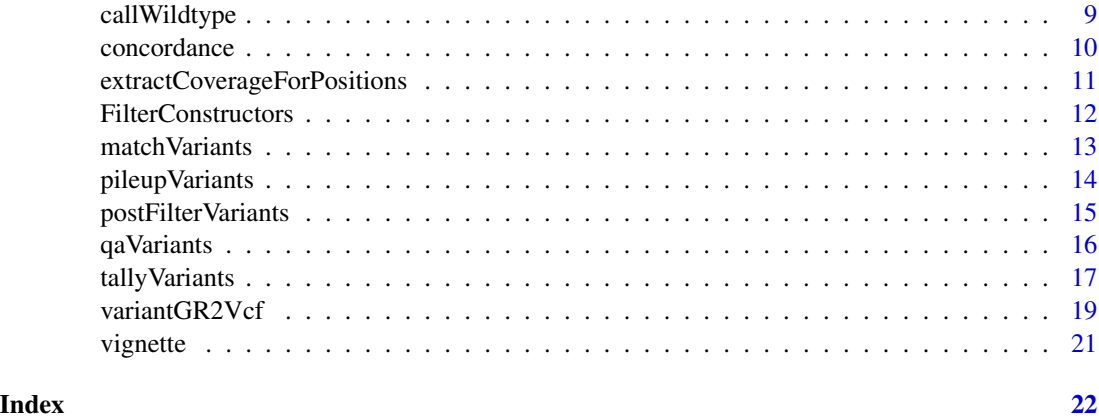

annotateWithControlDepth

*Annotate Case with Control Depth*

#### Description

Matches the case variants to the (typically unfiltered) control variants and returns case, with the additional metadata columns control.alt.depth and control.total.depth, corresponding to altDepth(control) and totalDepth(control), respectively.

#### Usage

annotateWithControlDepth(case, control, control.cov)

#### Arguments

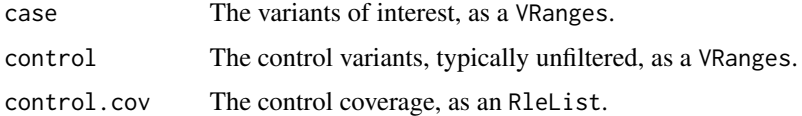

# Details

If a case variant is not found in control, a count of 0 is assigned to control.alt.depth, under the assumption that the control object is not filtered, i.e., it contains the raw tallies.

# Value

case, plus two new metadata columns, control.alt.depth and control.total.depth

#### Author(s)

Michael Lawrence

# <span id="page-2-0"></span>callGenotypes 3

## See Also

[callSampleSpecificVariants](#page-4-1), which uses this function.

#### Examples

```
bams <- LungCancerLines::LungCancerBamFiles()
data(vignette)
case <- callVariants(tallies_H1993)
control <- tallies_H2073
control.cov <- coverage(bams$H2073)
annotateWithControlDepth(case, control, control.cov)
```
callGenotypes *Call Genotypes*

#### <span id="page-2-1"></span>Description

Calls genotypes from a set of tallies (such as a VRanges or VCF file) and the coverage (currently as a BigWigFile). We call the genotype with the highest likelihood, where the likelihood is based on a binomial model of the variant frequency.

#### Usage

```
## S4 method for signature 'VRanges'
callGenotypes(variants, cov,
  param = CallGenotypesParam(variants),
  BPPARAM = defaultBPPARAM())
## S4 method for signature 'TabixFile'
callGenotypes(variants, cov,
  param = CallGenotypesParam(variants),
  BPPARAM = defaultBPPARAM())
CallGenotypesParam(genome,
                   gq.breaks = c(0, 5, 20, 60, Inf),
                   p. error = 0.05,
                   which = tileGenome(seqinfo(genome), ntile=ntile),
                   ntile = 100L)
```
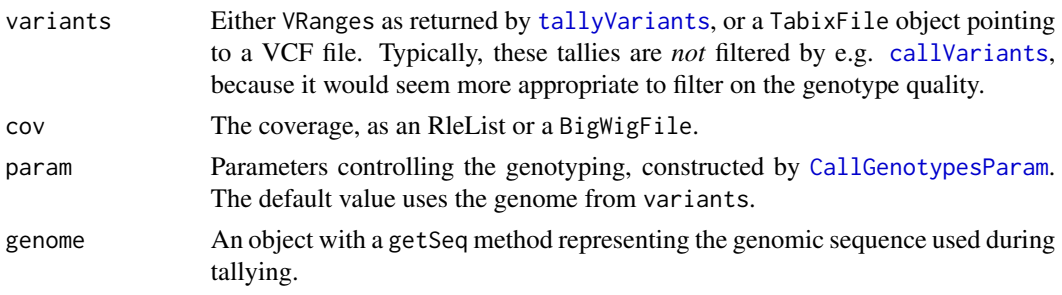

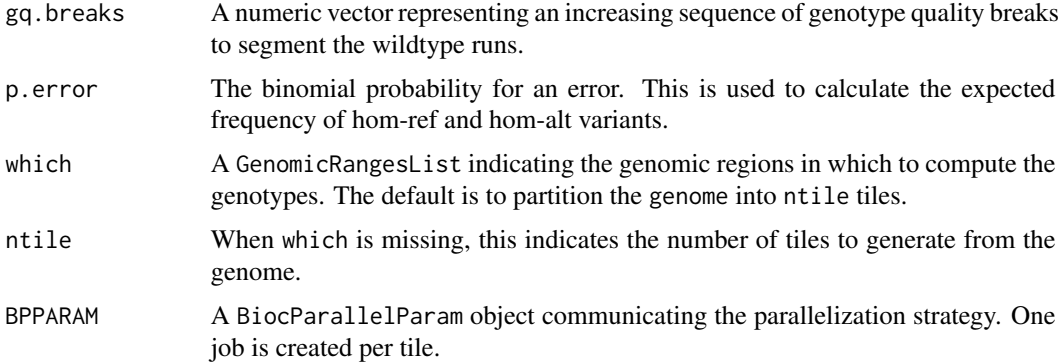

#### Details

In general, the behavior is very similar to that of the GATK UnifiedGenotyper (see references). For every position in the tallies, we compute a binomial likelihood for each of wildtype (0/0), het (0/1) and hom-alt  $(1/1)$ , assuming the alt allele frequency to be p. error,  $\theta$ . 5 and  $1 - p$ . error, respectively. The genotype with the maximum likelihood is chosen as the genotype, and the genotype quality is computed by taking the fraction of the maximum likelihood over the sum of the three likelihoods.

We assume that any position not present in the input tallies is wildtype (0/0) and compute the quality for every such position, using the provided coverage data. For scalability reasons, we segment runs of these positions according to user-specified breaks on the genotype quality. The segments become special records in the returned VRanges, where the range represents the segment, the ref is the first reference base, alt is <NON\_REF> and the totalDepth is the mean of the coverage.

The genotype information is recorded as metadata columns named according to gVCF conventions:

- GT The genotype call string: 0/0, 0/1, 1/1.
- GQ The numeric genotype quality, phred scaled. For wildtype runs, this is minimum over the run.
- PL A 3 column matrix with the likelihood for each genotype, phred scaled. We take the minimum over wildtype runs.
- MIN\_DP The minimum coverage over a wildtype run; NA for single positions.

#### Value

For callGenotypes, a VRanges annotated with the genotype call information, as described in the details.

#### Author(s)

Michael Lawrence

#### References

The Genome Analysis Toolkit: a MapReduce framework for analyzing next-generation DNA sequencing data McKenna A, Hanna M, Banks E, Sivachenko A, Cibulskis K, Kernytsky A, Garimella K, Altshuler D, Gabriel S, Daly M, DePristo MA, 2010 GENOME RESEARCH 20:1297-303.

#### <span id="page-4-0"></span>Examples

```
bams <- LungCancerLines::LungCancerBamFiles()
data(vignette)
tallies <- tallies_H1993
sampleNames(tallies) <- "H1993"
mcols(tallies) <- NULL
cov <- coverage(bams$H1993)
## simple usage
## (need gmapR to find the genome in the GMAP database, otherwise,
## provide sequence directly as shown later)
if (requireNamespace("gmapR", quietly=TRUE)) {
   genotypes <- callGenotypes(tallies, cov,
                               BPPARAM=BiocParallel::SerialParam())
}
## customize
params <- CallGenotypesParam(genome_p53, p.error = 1/1000)
genotypes <- callGenotypes(tallies, cov, params)
## write to gVCF
writeVcf(genotypes, tempfile("genotypes", fileext="vcf"), index=TRUE)
```
<span id="page-4-1"></span>callSampleSpecificVariants

*Call Sample-Specific Variants*

#### Description

Calls sample-specific variants by comparing case and control variants from paired samples, starting from the BAM files or unfiltered tallies. For example, these variants would be considered somatic mutations in a tumor vs. normal comparison.

#### Usage

```
SampleSpecificVariantFilters(control, control.cov, calling.filters,
                             power = 0.8, p.value = 0.01)## S4 method for signature 'BamFile,BamFile'
callSampleSpecificVariants(case, control,
  tally.param, calling.filters = VariantCallingFilters(), post.filters =
  FilterRules(), ...)
## S4 method for signature 'character, character'
callSampleSpecificVariants(case, control, ...)
## S4 method for signature 'VRanges, VRanges'
callSampleSpecificVariants(case,
 control, control.cov, ...)
```

```
## DEPRECATED
## S4 method for signature 'GenomicRanges, GenomicRanges'
callSampleSpecificVariants(case,
  control, control.cov,
  calling.filters = VariantCallingFilters(), post.filters =
  FilterRules(), ...)
```
#### Arguments

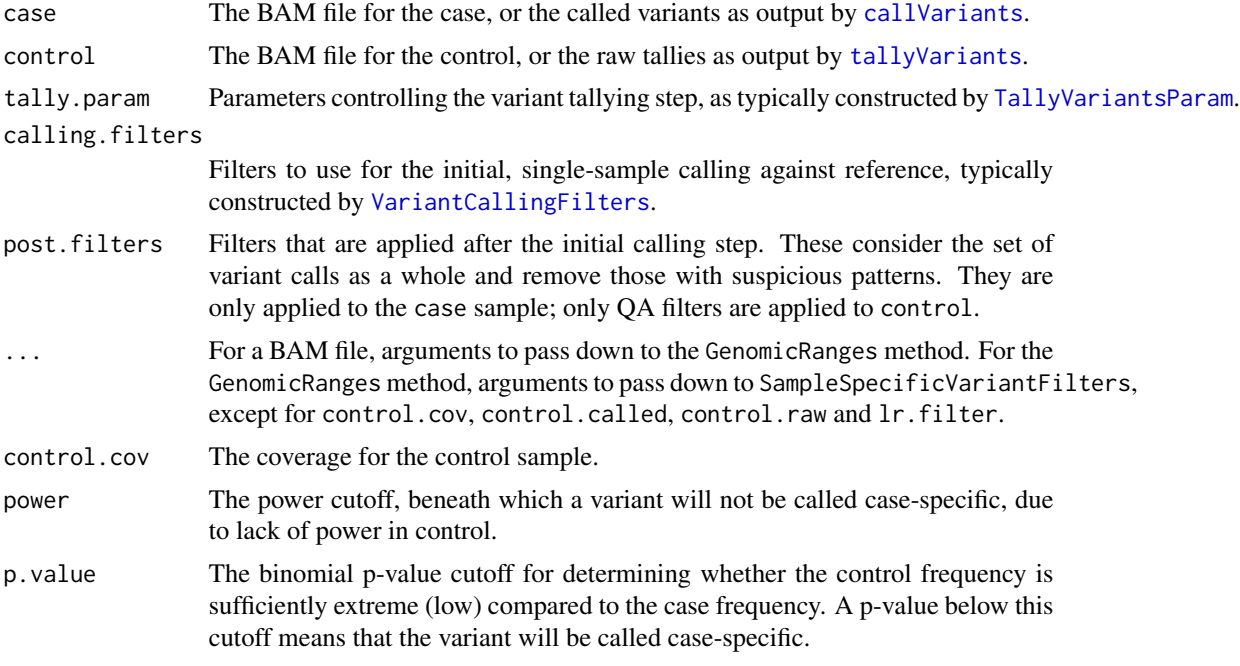

# **Details**

For each sample, the variants are tallied (when the input is BAM), QA filtered (case only), called and determined to be sample-specific. The callSampleSpecificVariants function is fairly high-level, but it still allows the user to override the parameters and filters for each stage of the process. See [TallyVariantsParam](#page-16-2), [VariantQAFilters](#page-15-1), [VariantCallingFilters](#page-6-2) and SampleSpecificVariantFilters.

It is safest to pass a BAM file, so that the computations are consistent for both samples. The GenomicRanges method is provided mostly for optimization purposes, since tallying the variants over the entire genome is time-consuming. For small gene-size regions, performance should not be a concern.

This is the algorithm that determines whether a variant is specific to the case sample:

- 1. Filter out all case calls that were also called in control. The callSampleSpecificVariants function does not apply the QA filters when calling variants in control. This prevents a variant from being called specific to case merely due to questionable data in the control.
- 2. For the remaining case calls, calculate whether there was sufficient power in control under the likelihood ratio test, for a variant present at the p.lower frequency. If that is below the power cutoff, discard it.

<span id="page-5-0"></span>

#### <span id="page-6-0"></span>call Variants 7 and 2008 and 2008 and 2008 and 2008 and 2008 and 2008 and 2008 and 2008 and 2008 and 2008 and 2008 and 2008 and 2008 and 2008 and 2008 and 2008 and 2008 and 2008 and 2008 and 2008 and 2008 and 2008 and 2008

3. For the remaining case calls, test whether the control frequency is sufficient extreme (low) compared to the case frequency, under the binomial model. The null hypothesis is that the frequencies are the same, so if the test p-value is above p.value, discard the variant. Otherwise, the variant is called case-specific.

#### Value

A VRanges with the case-specific variants (such as somatic mutations).

#### Author(s)

Michael Lawrence, Jeremiah Degenhardt

#### Examples

```
bams <- LungCancerLines::LungCancerBamFiles()
if (requireNamespace("gmapR", quietly=TRUE)) {
    tally.param <- TallyVariantsParam(gmapR::TP53Genome(),
                                      high_base_quality = 23L,
                                      which = \text{gmapR}::TP53Which())callSampleSpecificVariants(bams$H1993, bams$H2073, tally.param)
} else {
    data(vignette)
    calling.filters <- VariantCallingFilters(read.count = 3L)
    called.variants <- callVariants(tallies_H1993, calling.filters)
    callSampleSpecificVariants(called.variants, tallies_H2073,
                               coverage_H2073)
}
```
<span id="page-6-1"></span>callVariants *Call Variants*

#### <span id="page-6-2"></span>Description

Calls variants from either a BAM file or a VRanges object. The variants are called using a binomial likelihood ratio test. Those calls are then subjected to a post-filtering step.

#### Usage

```
## S4 method for signature 'BamFile'
callVariants(x, tally.param,
                                 calling.filters = VariantCallingFilters(...),
                                 post.filters = FilterRules(),
                                 ...)
## S4 method for signature 'character'
callVariants(x, ...)
## S4 method for signature 'VRanges'
callVariants(x,
     calling.filters = VariantCallingFilters(...),
```
#### <span id="page-7-0"></span>8 call Variants and the contract of the contract of the contract of the contract of the contract of the contract of the contract of the contract of the contract of the contract of the contract of the contract of the contra

```
post.filters = FilterRules(),
     ...)
VariantCallingFilters(read.count = 2L, p.lower = 0.2, p.error = 1/1000)
```
#### Arguments

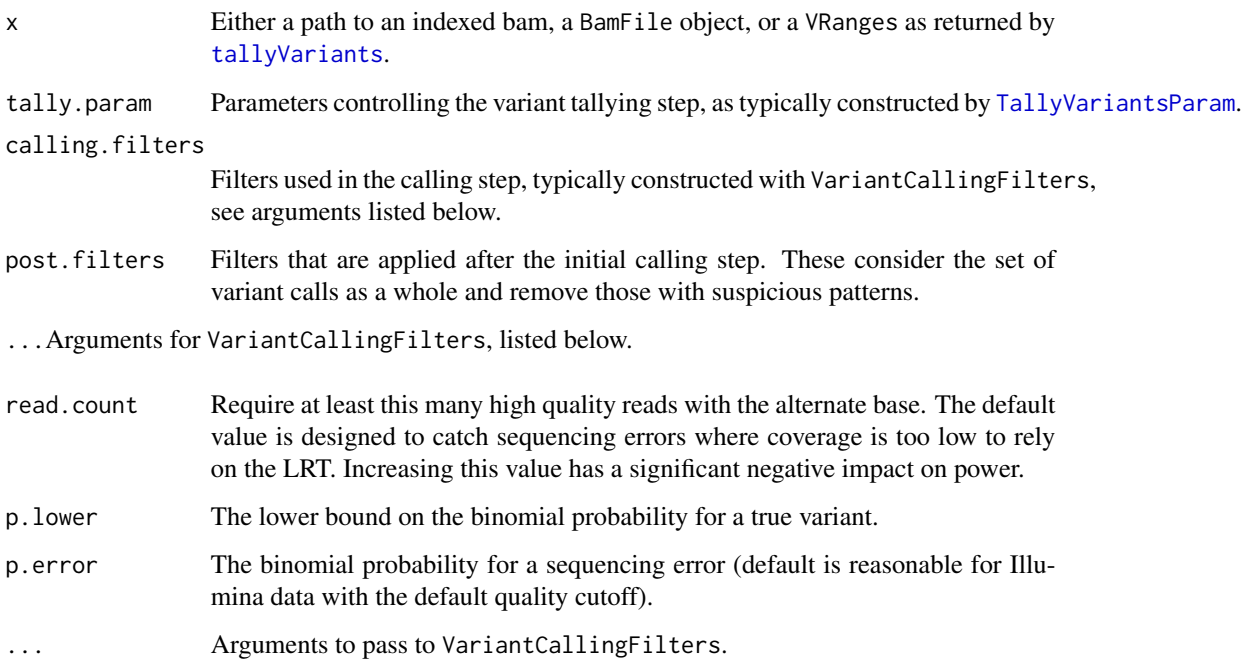

#### Details

There are two steps for calling variants: the actual statistical test that decides whether a variant exists in the data, and a post-filtering step. By default, the initial calling is based on a binomial likelihood ratio test (P(D|p=p.lower) / P(D|p=p.error) > 1). The test amounts to excluding putative variants with less than ~4% alt frequency. A variant is also required to be represented by at least 2 alt reads. The post-filtering stage considers the set of variant calls as a whole and removes variants with suspicious patterns. Currently, there is a single post-filter, disabled by default, that removes variants that are clumped together on the chromosome (see the max.nbor.count parameter).

#### Value

For callVariants, a VRanges of the called variants (the tallies that pass the calling filters). See the documentation of [bam\\_tally](#page-0-0) for complete details.

For VariantCallingFilters, a [FilterRules](#page-0-0) object with the filters for calling the variants.

# Author(s)

Michael Lawrence, Jeremiah Degenhardt

# <span id="page-8-0"></span>callWildtype 9

# Examples

```
bams <- LungCancerLines::LungCancerBamFiles()
if (requireNamespace("gmapR")) {
    tally.param <- TallyVariantsParam(gmapR::TP53Genome(),
                                      high_base_quality = 23L,
                                      which = \text{gmapR}::TP53Which()## simple usage
   variants <- callVariants(bams$H1993, tally.param)
}
## customize
data(vignette)
calling.filters <- VariantCallingFilters(p.error = 1/1000)
callVariants(tallies_H1993, calling.filters)
```
callWildtype *Calling Wildtype*

#### Description

Decides whether a position is variant, wildtype, or uncallable, according to the estimated power of the given calling filters.

#### Usage

```
callWildtype(reads, variants, calling.filters, pos = NULL, ...)
minCallableCoverage(calling.filters, power = 0.80, max.coverage = 1000L)
```
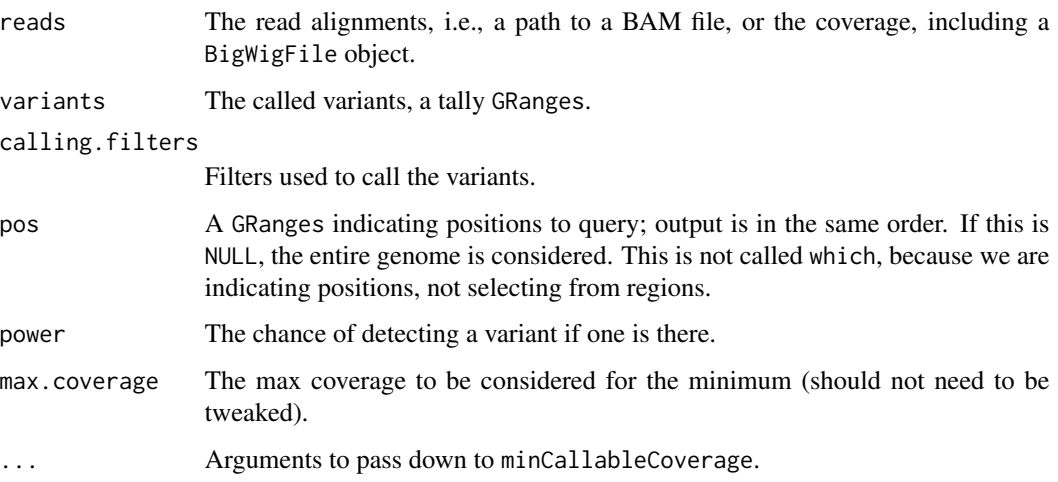

# Details

For each position (in the genome, or as specified by pos), the coverage is compared against the return value of minCallableCoverage. If the coverage is above the callable minimum, the position is called, either as a variant (if it is in variants) or wildtype. Otherwise, it is considered a no-call.

The minCallableCoverage function expects and only considers the filters returned by [VariantCallingFilters](#page-6-2).

#### Value

A logical vector (or logical RleList if pos is NULL), that is TRUE for wildtype, FALSE for variant, NA for no-call.

#### Author(s)

Michael Lawrence

# Examples

```
bams <- LungCancerLines::LungCancerBamFiles()
bam <- bams$H1993
```

```
data(vignette)
called.variants <- callVariants(tallies_H1993)
```

```
pos <- c(called.variants, shift(called.variants, 3))
wildtype <- callWildtype(bam, called.variants, VariantCallingFilters(),
                        pos = pos, power = 0.85)
```
concordance *Variant Concordance*

#### Description

Functions for calculating concordance between variant sets and deciding whether two samples have identical genomes.

#### Usage

```
calculateVariantConcordance(gr1, gr2, which = NULL)
calculateConcordanceMatrix(variantFiles, ...)
callVariantConcordance(concordanceMatrix, threshold)
```
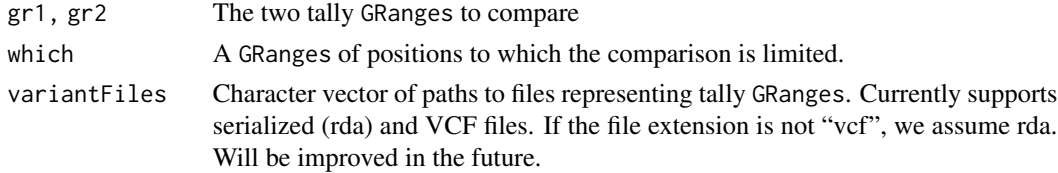

<span id="page-9-0"></span>

<span id="page-10-0"></span>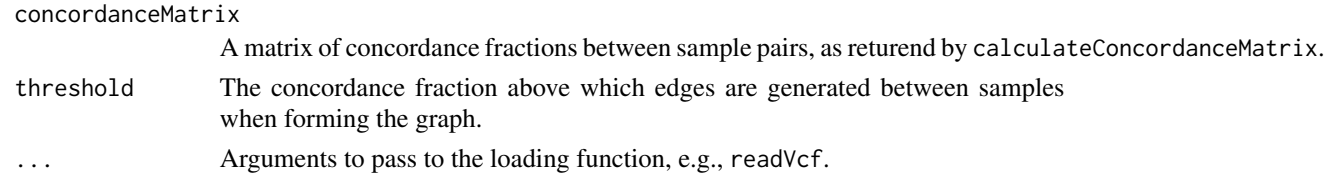

#### Details

The calculateVariantConcordance calculates the fraction of concordant variants between two samples. Concordance is defined as having the same position and alt allele.

The calculateConcordanceMatrix function generates a numeric matrix with the concordance for each pair of samples. It accepts paths to serialized objects so that all variant calls are not loaded in memory at once. This probably should support VCF files, eventually.

The callVariantConcordance function generates a concordant/non-concordant/undecidable status for each sample (that are assumed to originate from the same individual), given the output of calculateConcordanceMatrix. The status is decided as follows. A graph is formed from the concordance matrix using threshold to generate the edges. If there are multiple cliques in the graph that each have more than one sample, every sample is declared undecidable. Otherwise, the samples in the clique with more than one sample, if any, are marked as concordant, and the others (in singleton cliques) are marked as discordant.

### Value

Fraction of concordant variants for calculateVariantConcordance, a numeric matrix of concordances for calculateConcordanceMatrix, or a character vector of status codes, named by sample, for callVariantConcordance.

#### Author(s)

Cory Barr (code), Michael Lawrence (inferred documentation)

extractCoverageForPositions

*Get Coverage at Positions*

# Description

Gets values from an RleList corresponding to positions (width 1 ranges) in a GRanges (or VRanges). The result is a simple atomic vector.

#### Usage

extractCoverageForPositions(cov, pos)

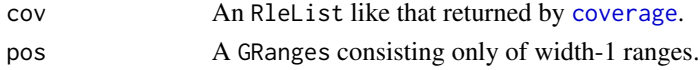

# <span id="page-11-0"></span>Value

Atomic vector with one value from cov per position in pos.

# Author(s)

Michael Lawrence

FilterConstructors *Variant Filter Constructors*

# Description

These functions construct filters (implemented as functions) suitable for collection into FilterRules objects, which are then used to filter variant calls. See examples.

#### Usage

```
SetdiffVariantsFilter(other)
MinTotalDepthFilter(min.depth = 10L)
MaxControlFreqFilter(control, control.cov, max.control.freq = 0.03)
DepthFETFilter(control, control.cov, p.value.cutoff = 0.05)
```
# Arguments

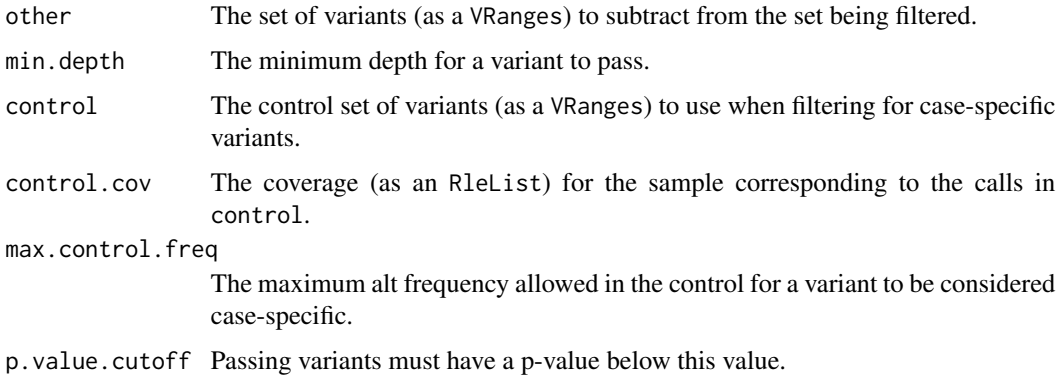

# Value

In all cases, a closure that returns a logical vector indicating which elements of its argument should be retained.

#### Author(s)

Michael Lawrence

#### <span id="page-12-0"></span>match Variants 13

#### See Also

There are some convenience functions that construct FilterRules objects that contain one or more of these filters. Examples are [VariantQAFilters](#page-15-1) and [VariantCallingFilters](#page-6-2).

#### Examples

```
## Find case-specific variants in a case/control study
bams <- LungCancerLines::LungCancerBamFiles()
data(vignette)
case <- callVariants(tallies_H1993)
control <- callVariants(tallies_H2073)
control.cov <- coverage(bams$H2073)
filters <-
 FilterRules(list(caseOnly = SetdiffVariantsFilter(control),
                     minTotalDepth = MinTotalDepthFilter(min.depth=10L),
                     maxControlFreq = MaxControlFreqFilter(control,
                         control.cov, max.control.freq=0.03),
                     depthFET = DepthFETFilter(control, control.cov,
                         p.value.cutoff=0.05)
                     ))
```
specific <- subsetByFilter(case, filters)

matchVariants *Match variants by position and allele*

#### Description

These are deprecated functions for operating on the old variant GRanges. New code should use match and %in%. This function behaves like match, where two elements match when they share the same position and "alt" allele.

#### Usage

```
matchVariants(x, table)
x %variant_in% table
```
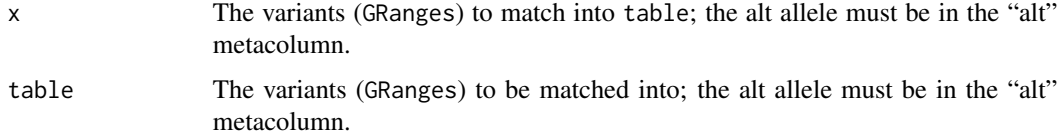

#### <span id="page-13-0"></span>Value

For matchVariants, an integer vector with the matching index in table for each variant in x, or NA if there is no match. For %variant\_in%, a logical vector indicating whether there was such a match.

#### Author(s)

Michael Lawrence

pileupVariants *Nucleotide pileup from alignments*

## Description

This is an alternative to [tallyVariants](#page-16-1) for generating a VRanges from a set of alignments (BAM file) by counting the nucleotides at each position. This function uses the samtools-based [applyPileups](#page-0-0) function, instead of [bam\\_tally](#page-0-0). Fewer dependencies, with fewer statistics (none beyond the fixed columns) available in the output.

## Usage

pileupVariants(bams, genome, param = ApplyPileupsParam(), minAltDepth = 1L, baseOnly = TRUE, BPPARAM = defaultBPPARAM())

#### Arguments

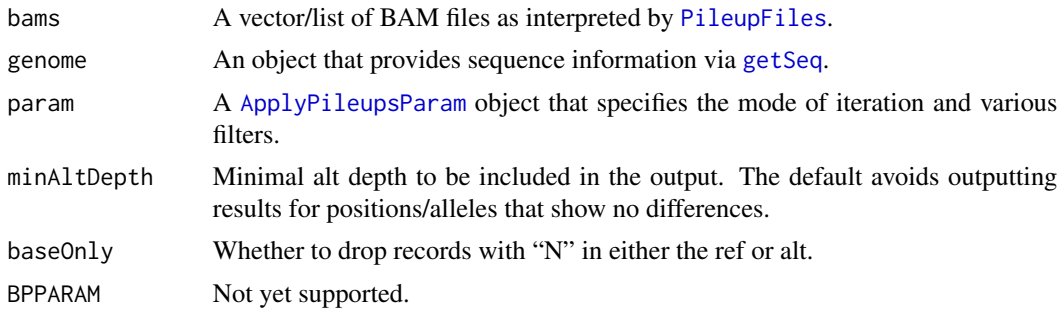

#### Value

A VRanges object with read depth information for each position, allele, and sample.

#### Author(s)

Michael Lawrence

## See Also

[tallyVariants](#page-16-1) for more statistics.

#### <span id="page-14-0"></span>postFilterVariants 15

#### Examples

```
bams <- LungCancerLines::LungCancerBamFiles()
if (requireNamespace("gmapR")) {
   param <- Rsamtools::ApplyPileupsParam(which=gmapR::TP53Which())
   pileup <- pileupVariants(bams, gmapR::TP53Genome(), param)
}
```
postFilterVariants *Post-filtering of Variants*

### Description

Applies filters to a set of called variants. The only current filter is a cutoff on the weighted neighbor count of each variant. This filtering is performed automatically by [callVariants](#page-6-1), so these functions are for when more control is desired.

#### Usage

```
postFilterVariants(x, post.filters = VariantPostFilters(...), ...)
VariantPostFilters(max.nbor.count = 0.1, whitelist = NULL)
```
#### Arguments

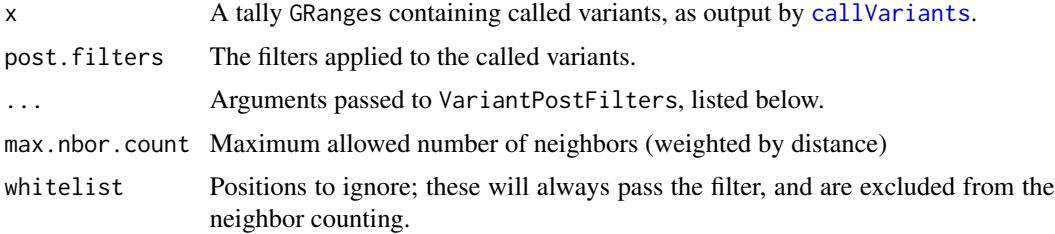

#### Details

The neighbor count is calculated within a 100bp window centered on the variant. Each neighbor is weighted by the inverse square root of the distance to the neighbor. This was motivated by fitting logistic regression models including a term the count (usually 0, 1, 2) at each distance. The inverse square root function best matched the trend in the coefficients.

## Value

For postFilterVariants, a tally GRanges of the variants that pass the filters.

For VariantPostFilters, a [FilterRules](#page-0-0) object with the filters.

#### Author(s)

Michael Lawrence and Jeremiah Degenhardt

#### Examples

```
bams <- LungCancerLines::LungCancerBamFiles()
## post-filters are not enabled by default during calling
data(vignette)
called.variants <- callVariants(tallies_H1993)
## but can be applied at a later time...
postFilterVariants(called.variants, max.nbor.count = 0.15)
# or enable during calling
called.variants <- callVariants(tallies_H1993,
                                post.filters = VariantPostFilters())
```
<span id="page-15-2"></span>qaVariants *QA Filtering of Variants*

#### <span id="page-15-1"></span>Description

Filters a tally GRanges through a series of simple checks for strand and read position (read position) biases.

#### Usage

```
qaVariants(x, qa.filters = VariantQAFilters(...), ...)
VariantQAFilters(fisher.strand.p.value = 1e-4, min.mdfne = 10L)
```
#### Arguments

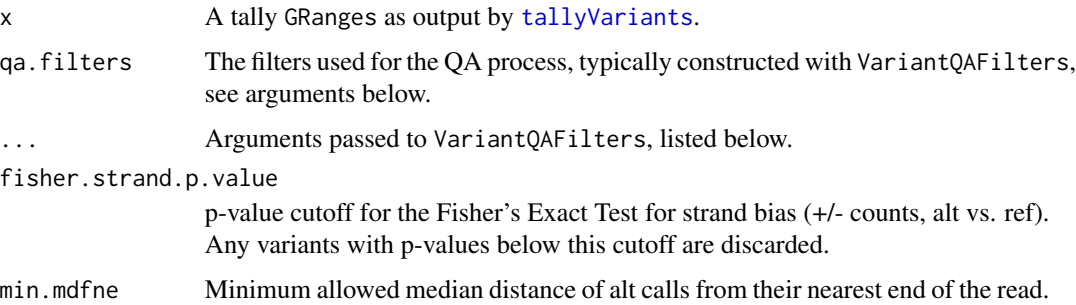

#### Details

There are currently two QA filters:

- Median distance of alt calls from nearest end of the read is required to be  $\geq$ = min.mdfne, which defaults to 10.
- Fisher's Exact Test for strand bias, using the +/- counts, alt vs. ref. If the null is rejected, the variant is discarded.

<span id="page-15-0"></span>

#### <span id="page-16-0"></span>tally Variants 17

#### Value

For qaVariants, a tally GRanges of the variants that pass the QA checks.

For VariantQAFilters, a [FilterRules](#page-0-0) object with the QA and sanity filters.

#### Author(s)

Michael Lawrence and Jeremiah Degenhardt

#### Examples

```
data(vignette)
qaVariants(tallies_H1993, fisher.strand.p.value = 1e-4)
```
<span id="page-16-1"></span>tallyVariants *Tally the positions in a BAM file*

#### <span id="page-16-2"></span>Description

Tallies the bases, qualities and read positions for every genomic position in a BAM file. By default, this only returns the positions for which an alternate base has been detected. The typical usage is to pass a BAM file, the genome, the (fixed) readlen and (if the variant calling should consider quality) an appropriate high\_base\_quality cutoff.

Passing a which argument allows computing on only a subregion of the genome. which is a 'RangesList' or something coercible to one that limits the tally to that range or set of ranges. By default, the entire genome is processed.

For parallel evaluation (see BPPARAM): Specifically, which can be a 'GenomicRanges' or a 'GRanges-List'. If which is a 'GenomicRanges' and has length 1 it is tiled to create chunks for parallel evaluation. If it is longer than 1, each range becomes a chunk for parallel evaluation. If which is a 'GRangesList', each element (i.e. each 'GenomicRanges') becomes a chunk. The latter can be useful to ensure balanced worker load, e.g. in the case of regions covering multiple sequences(see [equisplit](#page-0-0)).

#### Usage

```
## S4 method for signature 'BamFile'
tallyVariants(x, param = TallyVariantsParam(...), ...,
                                  BPPARAM = defaultBPPARAM())
## S4 method for signature 'BamFileList'
tallyVariants(x, ...)
## S4 method for signature 'character'
tallyVariants(x, ...)
TallyVariantsParam(genome,
                   read_pos_breaks = NULL,
                   high_base_quality = @L,
                   minimum_mapq = 13L,
                   variant_strand = 1L, ignore_query_Ns = TRUE,
```

```
ignore_duplicates = TRUE,
mask = GRanges(), keep_extra_stats = TRUE,
read_length = NA_interest_read_pos = !is.null(read_pos_breaks),
high_nm_score = NA_integer_,
...)
```
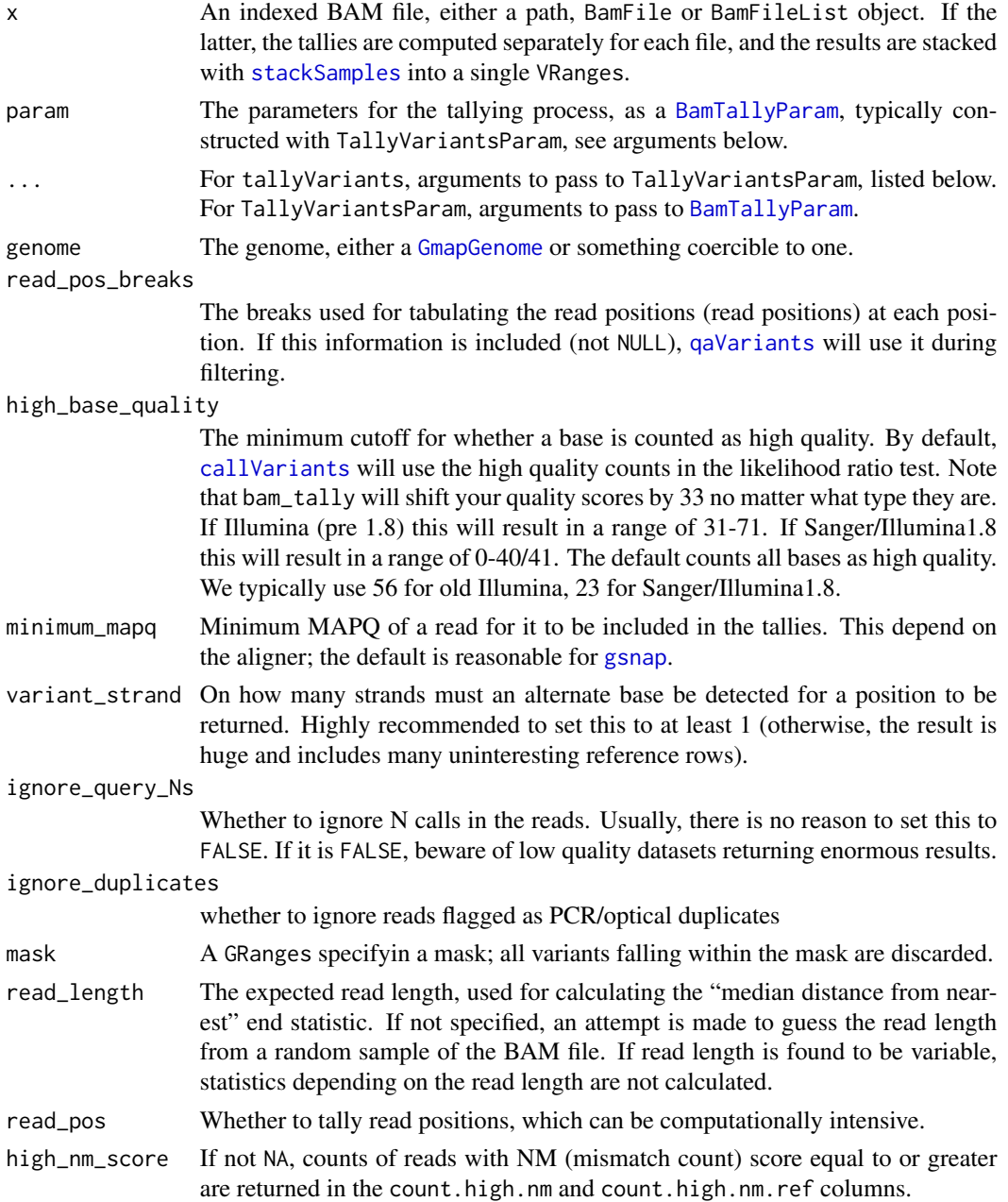

#### <span id="page-18-0"></span>variantGR2Vcf 19

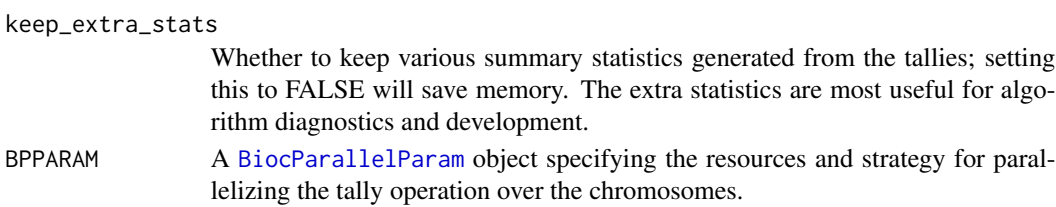

#### Value

For tallyVariants, the tally GRanges.

For TallyVariantsParam, an object with parameters suitable for variant calling.

## Note

The VariantTallyParam constructor is DEPRECATED.

#### Author(s)

Michael Lawrence, Jeremiah Degenhardt

#### Examples

```
if (requireNamespace("gmapR")) {
    tally.param <- TallyVariantsParam(gmapR::TP53Genome(),
                                      high_base_quality = 23L,
                                      which = gmapR::TP53Which()bams <- LungCancerLines::LungCancerBamFiles()
   raw.variants <- tallyVariants(bams$H1993, tally.param)
}
```
variantGR2Vcf *Create a VCF for some variants*

#### Description

The deprecated way to create a [VCF](#page-0-0) object from a variant/tally GRanges. This can then be output to a file using [writeVcf](#page-0-0). The flavor of VCF is specific for calling variants, not genotypes; see below.

#### Usage

variantGR2Vcf(x, sample.id, project = NULL, genome = unique(GenomicRanges::genome(x)))

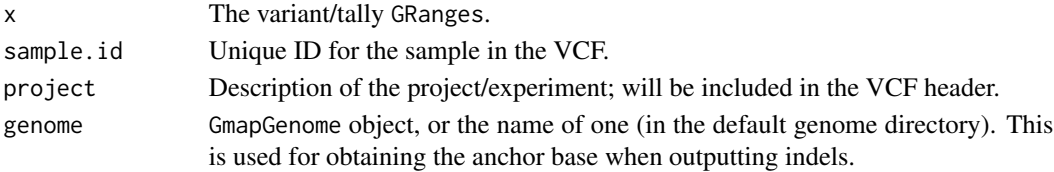

### <span id="page-19-0"></span>Details

A variant GRanges has an element for every unique combination of position and alternate base. A VCF object, like the file format, has a row for every position, with multiple alternate alleles collapsed within the row. This is the fundamental difference between the two data structures. We feel that the GRanges is easier to manipulate for filtering tasks, while VCF is obviously necessary for communication with external databases and tools.

Normally, despite its name, VCF is used for communicating *genotype* calls. We are calling *variants*, not genotypes, so we have extended the format accordingly.

Here is the mapping in detail:

- The rowRanges is formed by dropping the metadata columns from the GRanges.
- The colData consists of a single column, "Samples", with a single row, set to 1 and named sample.id.
- The exptData has an element "header" with element "reference" set to the seqlevels(x) and element "samples" set to sample.id. This will also include the necessary metadata for describing our extensions to the format.
- The fixed table has the "REF" and "ALT" alleles, with "QUAL" and "FILTER" set to NA.
- The geno list has six matrix elements, all with a single column. The first is the mandatory "GT" element, the genotype, which we set to NA. Then there is "AD" (list matrix with the read count for each REF and ALT), "DP" (integer matrix with the total read count), and "AP" (list matrix of 0/1 flags for whether whether REF and/or ALT was present in the data).

#### Value

A VCF object.

#### **Note**

This function is **DEPRECATED**. The callVariants function now returns a [VRanges](#page-0-0) object that can be coerced to a VCF object via as(x, "VCF").

# Author(s)

Michael Lawrence, Jeremiah Degenhardt

#### Examples

```
## Not run:
vcf <- variantGR2Vcf(variants, "H1993", "example")
writeVcf(vcf, "H1993.vcf", index = TRUE)
```
## End(Not run)

<span id="page-20-0"></span>

#### Description

Precomputed data for use in the vignette, mostly for the sake of Windows, where gmapR and its tallying functionality are unsupported.

#### Usage

data(vignette)

#### Format

The following objects are included:

tallies\_H1993, tallies\_H2073 Tallies for the two samples.

coverage\_H1993, coverage\_H2073 Coverage for the two samples.

p53 A GRanges of the p53 exons

genome\_p53 DNAStringSet with the genome sequence of the p53 region

#### Details

The following demonstrates how we created these objects:

```
bams <- LungCancerLines::LungCancerBamFiles()
tally.param <- TallyVariantsParam(gmapR::TP53Genome(),
                                  high_base_quality = 23L,
 which = range(p53) + 5e4,
                                  indels = TRUE, read_length = 75L)
tallies_H1993 <- tallyVariants(bams$H1993, tally.param)
tallies_H2073 <- tallyVariants(bams$H2073, tally.param)
coverage_H1993 <- coverage(bams$H1993)
coverage_H2073 <- coverage(bams$H2073)
genome_p53 <- DNAStringSet(getSeq(gmapR::TP53Genome()))
p53 <- gmapR:::exonsOnTP53Genome("TP53")
```
#### Source

Computed from the data in the LungCancerLines package.

#### Examples

data(vignette)

# <span id="page-21-0"></span>**Index**

∗ datasets vignette, [21](#page-20-0) %variant\_in% *(*matchVariants*)*, [13](#page-12-0) %variant\_in%,GenomicRanges,GenomicRanges-method *(*matchVariants*)*, [13](#page-12-0) annotateWithControlDepth, [2](#page-1-0) applyPileups, *[14](#page-13-0)* ApplyPileupsParam, *[14](#page-13-0)* bam\_tally, *[8](#page-7-0)*, *[14](#page-13-0)* BamTallyParam, *[18](#page-17-0)* BiocParallelParam, *[19](#page-18-0)* calculateConcordanceMatrix *(*concordance*)*, [10](#page-9-0) calculateVariantConcordance *(*concordance*)*, [10](#page-9-0) callGenotypes, [3](#page-2-0) callGenotypes,TabixFile-method *(*callGenotypes*)*, [3](#page-2-0) callGenotypes,VRanges-method *(*callGenotypes*)*, [3](#page-2-0) CallGenotypesParam, *[3](#page-2-0)* CallGenotypesParam *(*callGenotypes*)*, [3](#page-2-0) callSampleSpecificVariants, *[3](#page-2-0)*, [5](#page-4-0) callSampleSpecificVariants,BamFile,BamFile-method minCallableCoverage *(*callWildtype*)*, [9](#page-8-0) *(*callSampleSpecificVariants*)*, [5](#page-4-0) callSampleSpecificVariants,character,character-method *(*FilterConstructors*)*, [12](#page-11-0) *(*callSampleSpecificVariants*)*, [5](#page-4-0) callSampleSpecificVariants,GenomicRanges,Geno**picRanges**-method *(*callSampleSpecificVariants*)*, [5](#page-4-0) callSampleSpecificVariants, VRanges, VRanges-me<sub>p</sub>hod<sub>FilterVariants, [15](#page-14-0)</sub> *(*callSampleSpecificVariants*)*, [5](#page-4-0) callVariantConcordance *(*concordance*)*, [10](#page-9-0) callVariants, *[3](#page-2-0)*, *[6](#page-5-0)*, [7,](#page-6-0) *[15](#page-14-0)*, *[18](#page-17-0)* callVariants,BamFile-method *(*callVariants*)*, [7](#page-6-0) callVariants,character-method *(*callVariants*)*, [7](#page-6-0) callVariants,GenomicRanges-method *(*callVariants*)*, [7](#page-6-0) callVariants,VRanges-method *(*callVariants*)*, [7](#page-6-0) callWildtype, [9](#page-8-0) concordance, [10](#page-9-0) coverage, *[11](#page-10-0)* coverage\_H1993 *(*vignette*)*, [21](#page-20-0) coverage\_H2073 *(*vignette*)*, [21](#page-20-0) DepthFETFilter *(*FilterConstructors*)*, [12](#page-11-0) equisplit, *[17](#page-16-0)* extractCoverageForPositions, [11](#page-10-0) FilterConstructors, [12](#page-11-0) FilterRules, *[8](#page-7-0)*, *[15](#page-14-0)*, *[17](#page-16-0)* genome\_p53 *(*vignette*)*, [21](#page-20-0) getSeq, *[14](#page-13-0)* GmapGenome, *[18](#page-17-0)* gsnap, *[18](#page-17-0)* matchVariants, [13](#page-12-0) MaxControlFreqFilter *(*FilterConstructors*)*, [12](#page-11-0) MinTotalDepthFilter p53 *(*vignette*)*, [21](#page-20-0) pileupVariants, [14](#page-13-0) qaVariants, [16,](#page-15-0) *[18](#page-17-0)* SampleSpecificVariantFilters *(*callSampleSpecificVariants*)*, [5](#page-4-0) SetdiffVariantsFilter *(*FilterConstructors*)*, [12](#page-11-0)

#### $I<sub>N</sub>$  and  $I<sub>23</sub>$  and  $I<sub>24</sub>$  and  $I<sub>25</sub>$  and  $I<sub>26</sub>$  and  $I<sub>27</sub>$  and  $I<sub>28</sub>$  and  $I<sub>28</sub>$  and  $I<sub>29</sub>$  and  $I<sub>29</sub>$  and  $I<sub>29</sub>$  and  $I<sub>29</sub>$  and  $I<sub>29</sub>$  and  $I<sub>29</sub>$  and

```
stackSamples
, 18
```

```
tallies_H1993
(vignette
)
, 21
tallies_H2073
(vignette
)
, 21
368141617
tallyVariants,BamFile-method (tallyVariants), 17
tallyVariants,BamFileList-method (tallyVariants), 17
tallyVariants,character-method (tallyVariants), 17
TallyVariantsParam
,
6
,
8
TallyVariantsParam
(tallyVariants
)
, 17
```

```
VariantCallingFilters
,
6
, 10
, 13
VariantCallingFilters
(callVariants
)
,
7
variantGR2Vcf
, 19
VariantPostFilters (postFilterVariants
)
, 15
VariantQAFilters
,
6
, 13
VariantQAFilters
(qaVariants
)
, 16
VariantTallyParam
(tallyVariants
)
, 17
VCF
, 19
vignette
, 21
VRanges
, 20
```
writeVcf , *[19](#page-18-0)*